МИНОБРНАУКИ РОССИИ

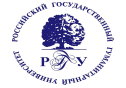

# Федеральное государственное бюджетное образовательное учреждение высшего образования **«Российский государственный гуманитарный университет» (ФГБОУ ВО «РГГУ»)**

ОТДЕЛЕНИЕ ИНТЕЛЛЕКТУАЛЬНЫХ СИСТЕМ В ГУМАНИТАРНОЙ СФЕРЕ *Учебно-научный центр программного и лингвистического обеспечения интеллектуальных систем*

# **ФУНКЦИОНАЛЬНОЕ ПРОГРАММИРОВАНИЕ**

# РАБОЧАЯ ПРОГРАММА ДИСЦИПЛИНЫ

### 45.03.04 Интеллектуальные системы в гуманитарной сфере

Разработка и программирование интеллектуальных систем в гуманитарной сфере Уровень квалификации выпускника**:** бакалавр

Форма обучения очная

РПД адаптирована для лиц с ограниченными возможностями здоровья и инвалидов

Москва 2019, 2020

Функциональное программирование Рабочая программа дисциплины Составитель: доцент М.Е. Епифанов

УТВЕРЖДЕНО Протокол совместного заседания ОИС в ГС и кафедры МЛиИС  $N_2$  7 от 10.06.2019

# **ОГЛАВЛЕНИЕ**

### **1. Пояснительная записка**

1.1 Цели и задачи дисциплины

1.2. Формируемые компетенции, соотнесённые с планируемыми результатами обучения дисциплине

- 1.3. Место дисциплины в структуре образовательной программы
- **2.** .**Структура дисциплины**
- **3. Содержание дисциплины**
- **4. Образовательные технологии**
- **5. Оценка планируемых результатов обучения**
- 5.1. Система оценивания
- 5.2.Критерии выставления оценок
- 5.3. Оценочные средства (материалы) для текущего контроля успеваемости,
- промежуточной аттестации обучающихся по дисциплине

# **6. Учебно-методическое и информационное обеспечение дисциплины**

6.1. Список источников и литературы

6.2. Перечень ресурсов информационно-телекоммуникационной сети «Интернет»

**7. Материально-техническое обеспечение дисциплины**

# **8. Обеспечение образовательного процесса для лиц с ограниченными возможностями здоровья**

# **9. Методические материалы**

- 9.1. Планы практических (семинарских, лабораторных) занятий
- 9.2. Методические указания для обучающихся по освоению дисциплины

### **Приложения**

Приложение 1. Аннотация дисциплины Приложение 2. Лист изменений

# **1. Пояснительная записка**

1.1. Цели и задачи дисциплины

Цели дисциплины:

- повысить квалификацию, расширить эрудицию студента, как программиста, показав ему методы и средства функционального программирования;
- способствовать формированию у студента навыков работы самостоятельного программиста.

Задачи дисциплины:

- приобретение студентами знаний, требуемых для правильного понимания роли и места функционального программирования в процессе разработки прикладных программных систем (в том числе интеллектуальных);
- формирование у студентов элементов логического и алгоритмического мышления, способствующих, в случаях, когда это полезно, построению алгоритмов решения ориентированных на программную реализацию задач в виде композиции функций с использованием ленивых (отложенных) вычислений и рекурсии;
- выработка у студентов навыков практического применения функциональных языков программирования.

1.2. Формируемые компетенции, соотнесённые с планируемыми результатами обучения дисциплине:

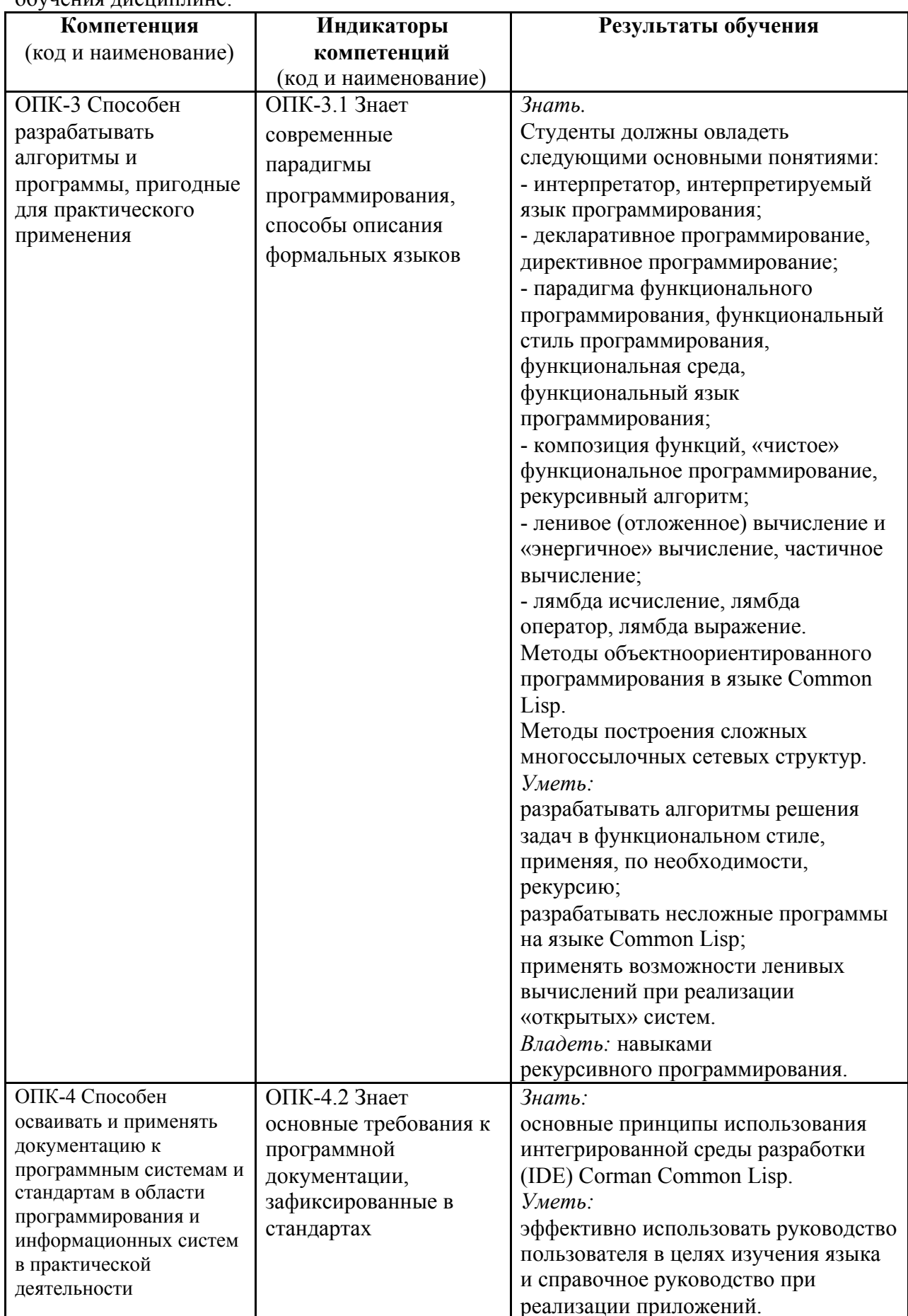

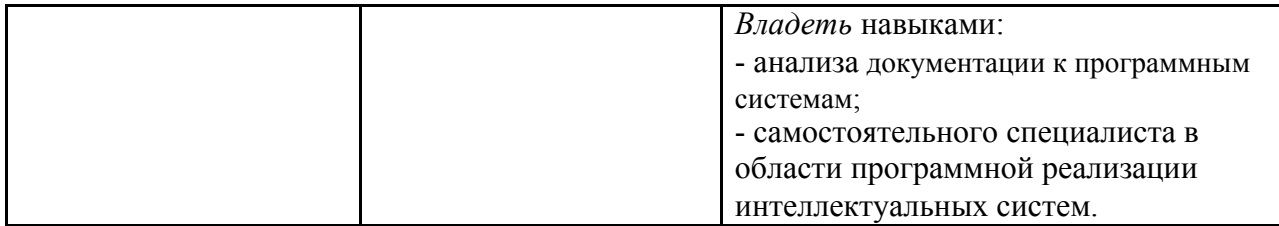

1.3. Место дисциплины в структуре образовательной программы

Дисциплина «Функциональное программирование» относится к формируемой участниками образовательных отношений части блока Б1 дисциплин учебного плана. Для освоения дисциплины желательно владение компетенциями, сформированными (в рамках бакалавриата) в ходе изучения следующих дисциплин: «Алгебра», «Математическая логика», «Программирование» (на С и С++ - 1 и 2 курсы соответственно), «Логическое программирование», «Структуры данных», «Методы объектно-ориентированного программирования».

В результате освоения дисциплины формируются знания, умения и владения, необходимые для изучения следующих дисциплин и прохождения практик:

«Интеллектуальные системы», «Концепции и технологии современного

программирования», а также связанные с программированием дисциплины, изучаемые в магистратуре ОИС в ГС.

# 2. Структура дисциплины

# Структура дисциплины для очной формы обучения

Общая трудоёмкость дисциплины составляет 5 з.е., 180 ч., в том числе контактная работа обучающихся с преподавателем 70 ч., самостоятельная работа обучающихся 110 ч.

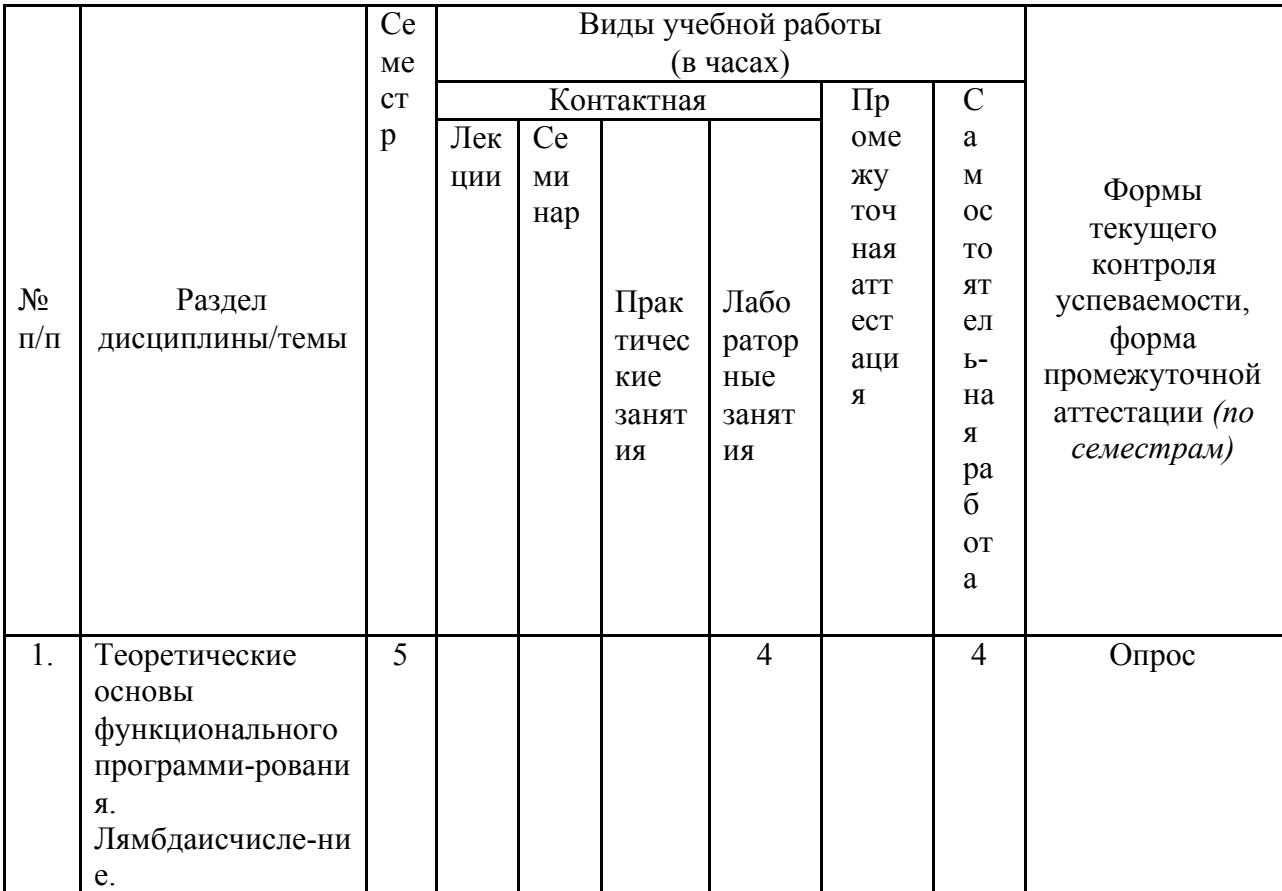

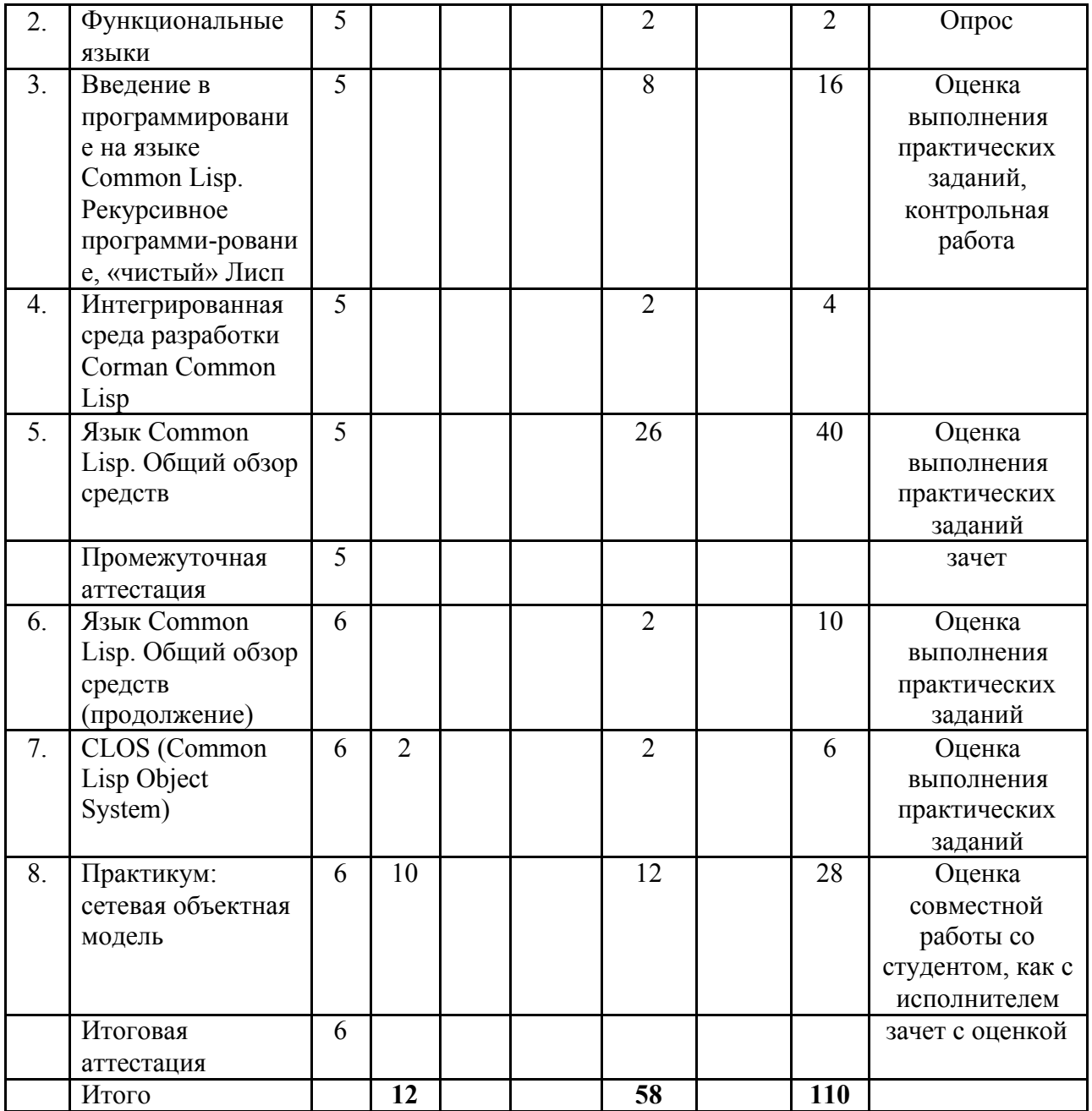

# Содержание дисциплины

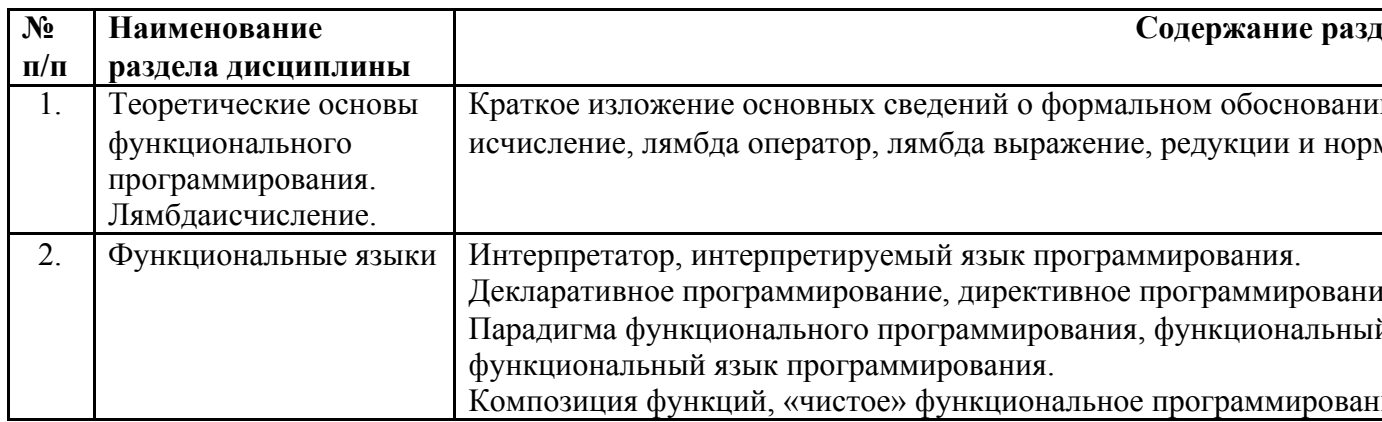

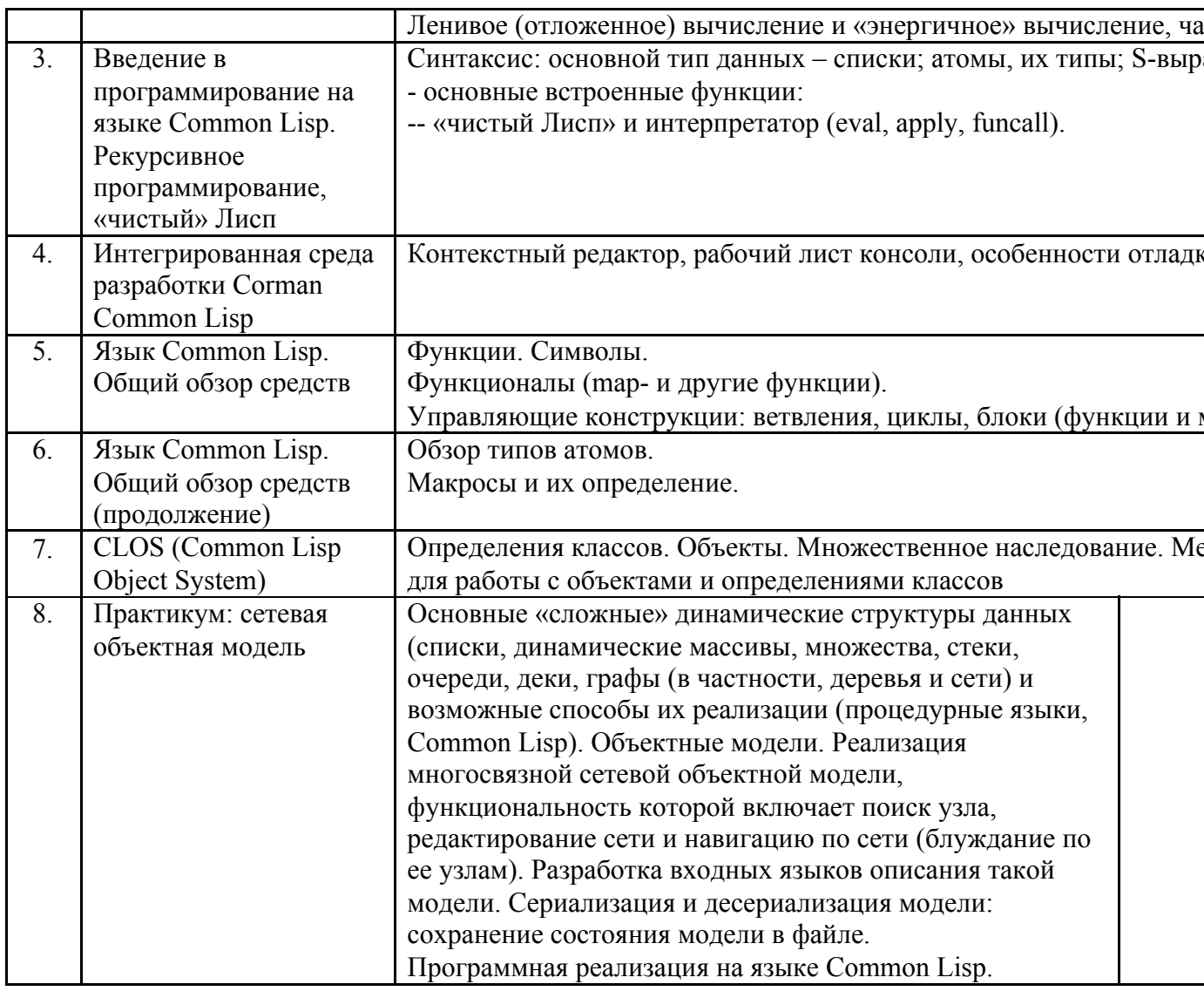

# 4. Образовательные технологии

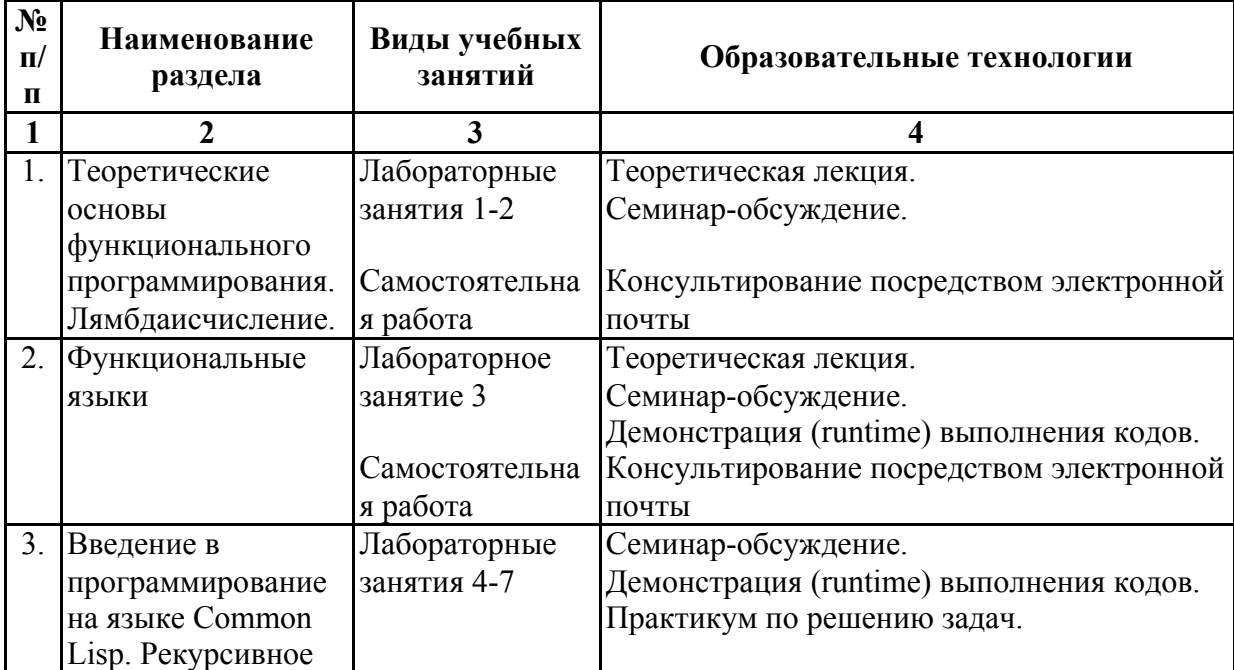

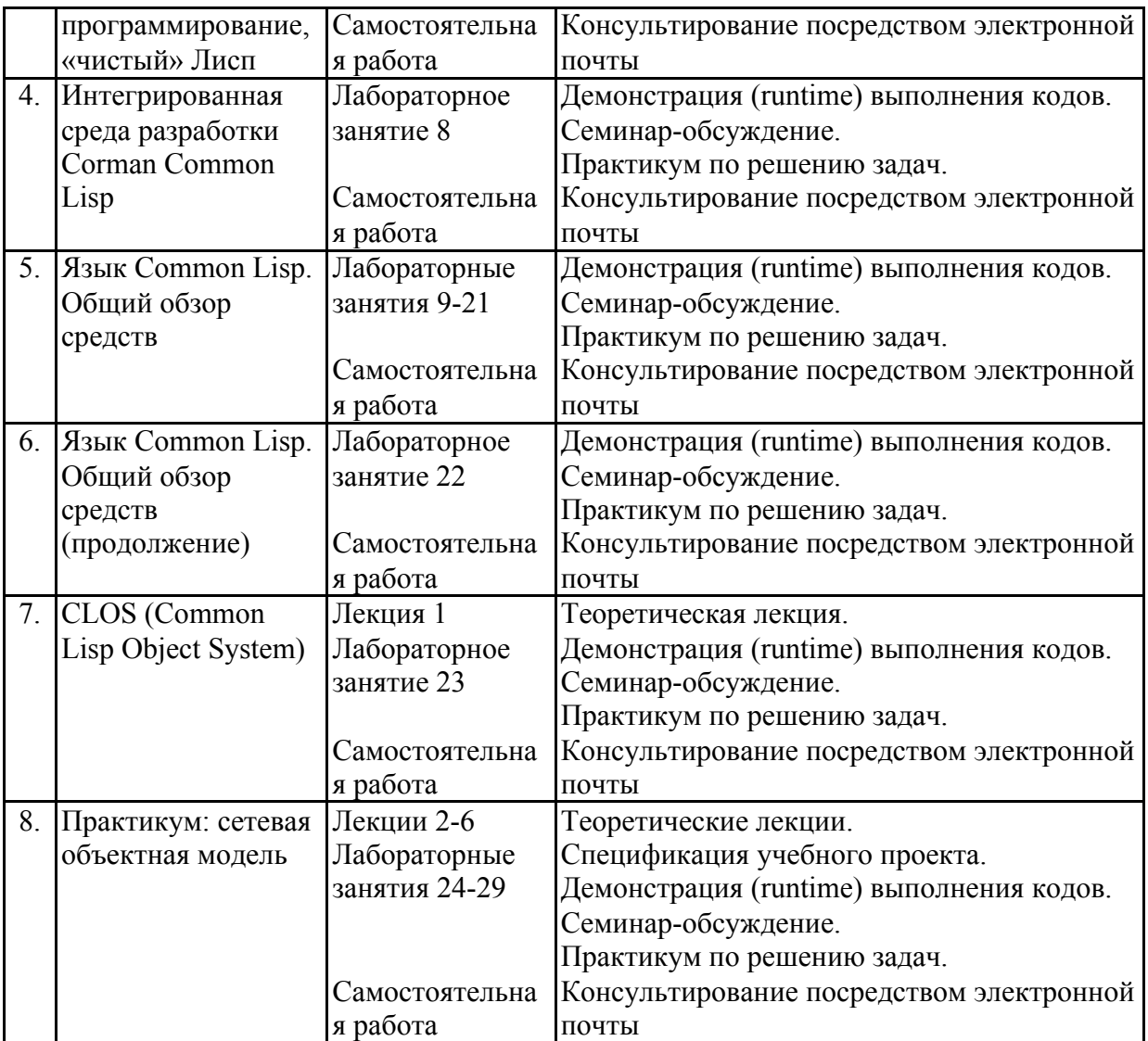

# **5. Оценка планируемых результатов обучения**

5.1. Система оценивания

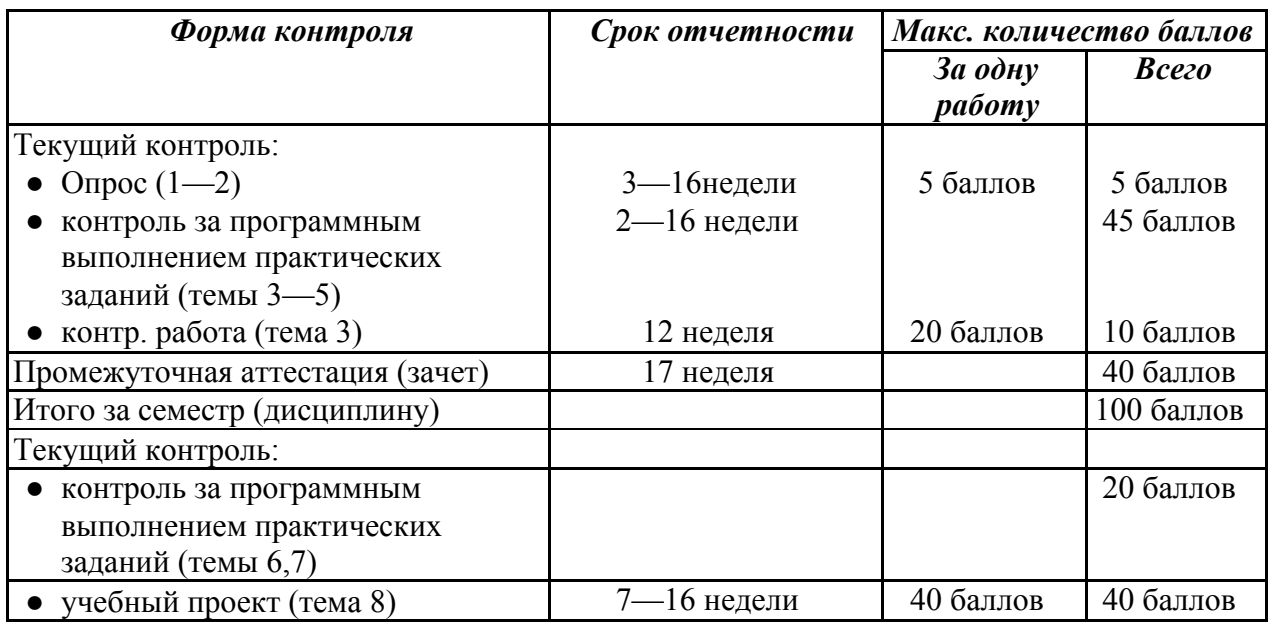

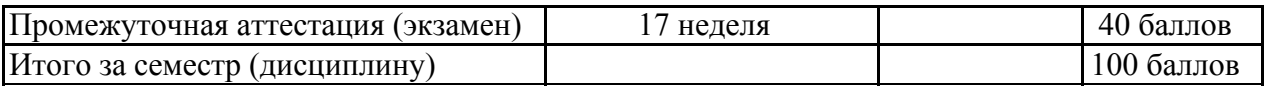

Полученный совокупный результат конвертируется в традиционную шкалу оценок и в шкалу оценок Европейской системы переноса и накопления кредитов (European Credit Transfer System; далее – ECTS) в соответствии с таблицей:

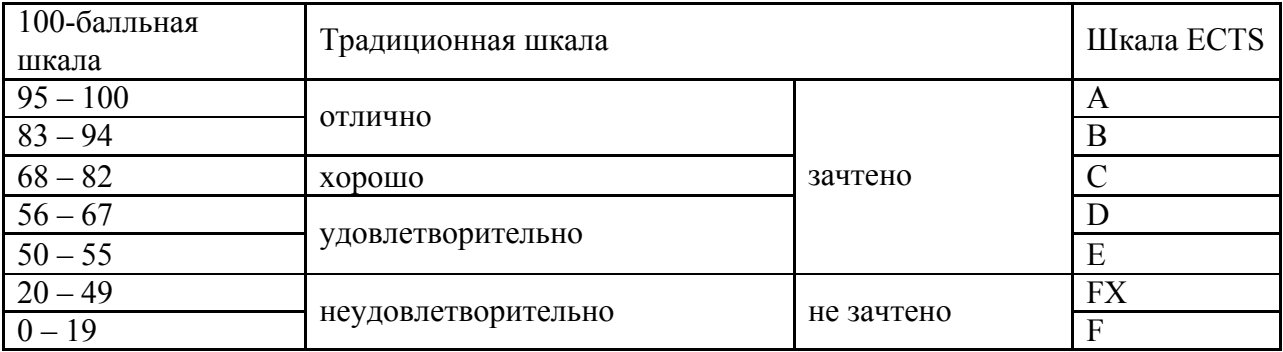

5.2.Критерии выставления оценки по дисциплине

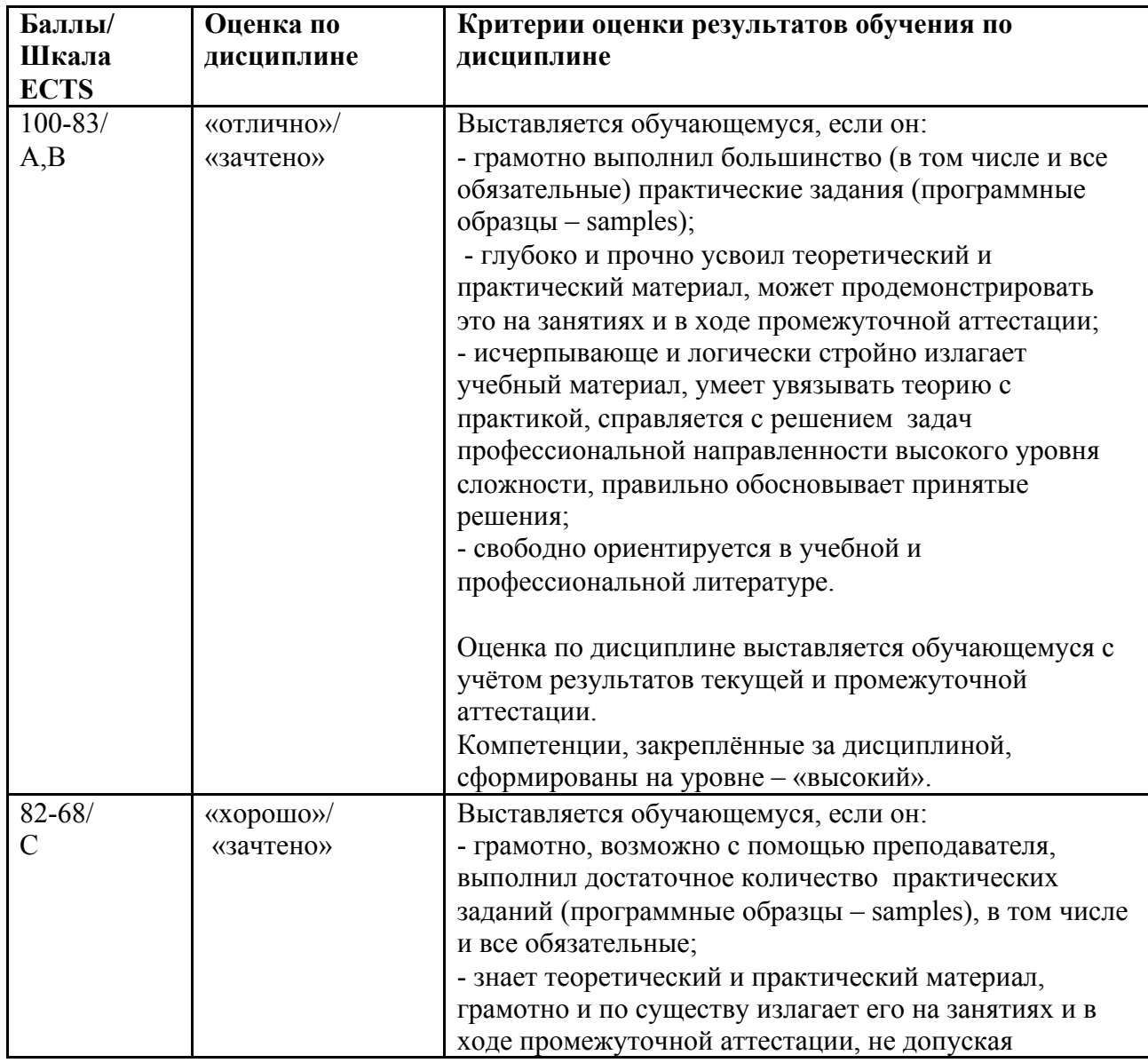

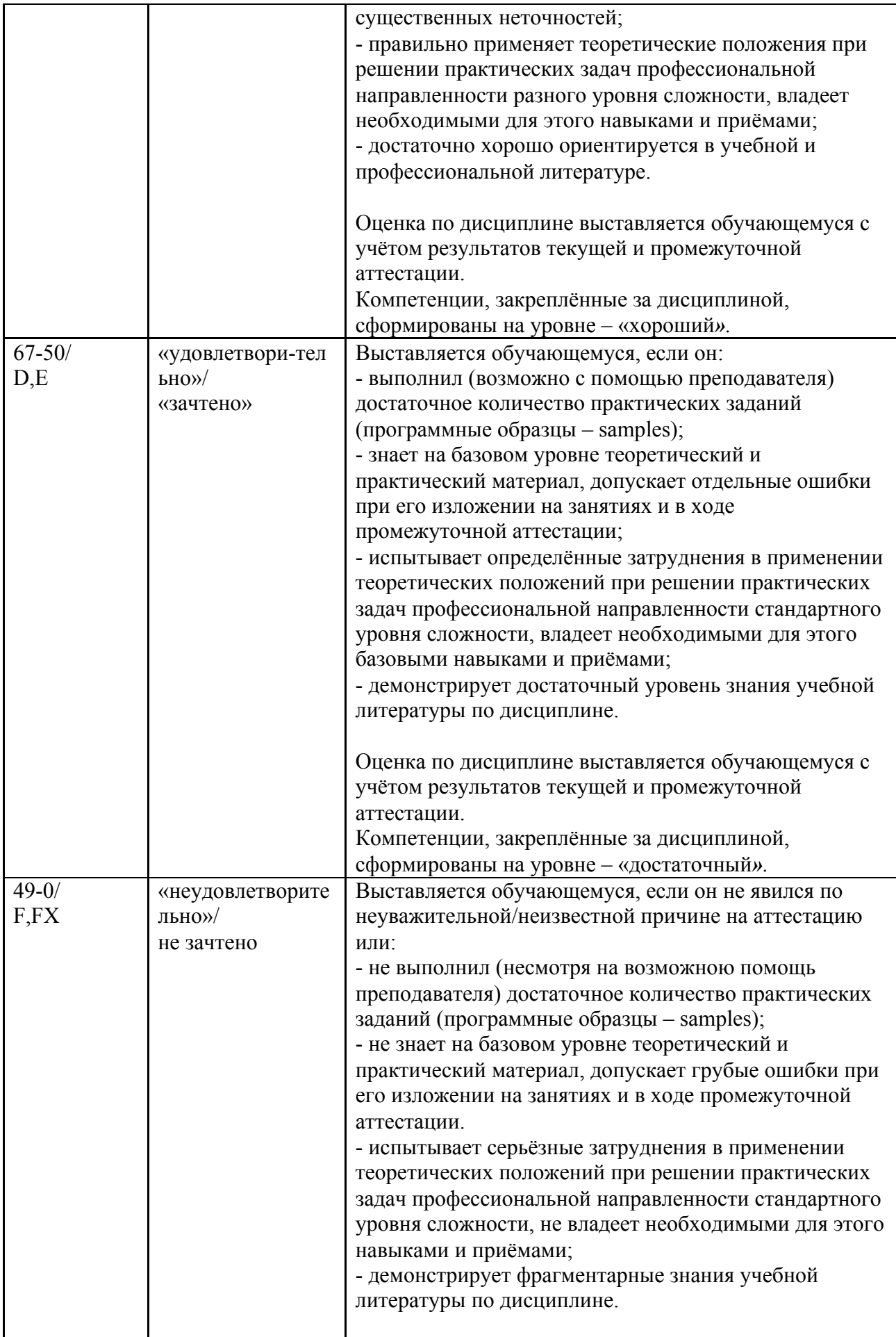

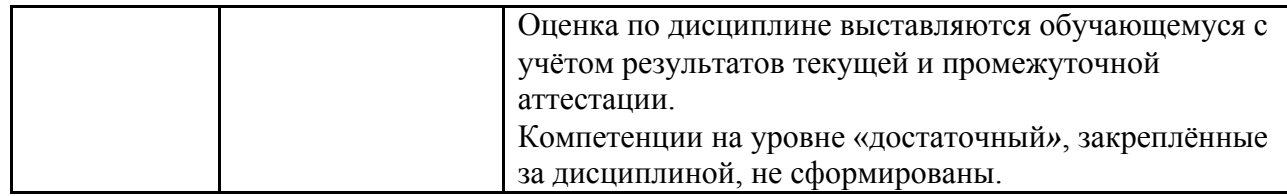

5.3. Оценочные средства (материалы) для текущего контроля успеваемости, промежуточной аттестации обучающихся по дисциплине

5.3.1. Образцы заданий для самостоятельного выполнения

#### Контрольная работа 1

Контрольная работа выполняется программно в IDE Corman Common Lisp в компьютерном классе.

В контрольной работе «Рекурсивное программирование на "чистом" Лиспе» к разделу 4 каждому студенту предлагается индивидуальный вариант, включающий две задачи - с рекурсией только по хвосту списка (более простой вариант рекурсии) и с рекурсией и по хвосту и по голове (т.е. список понимается как дерево, как список общего вида). Время выполнения ограничивается преподавателем в зависимости от сложности залач.

Пример. По заданному списку S построить другой, показывающий число элементов каждого его подсписка на каждом уровне вложения:

 $(a 23)$  ("fff" (b c d 7)) e  $(a d z)$  ((k) q w  $(1 m 77 d d b))$   $\Box$  (6  $(2 (4)) (3) (4 (1) (5))$  $((((a)))) \square (1 (1 (1)))$  $((((a)))$  b  $(d d d d (c c c (b (a) b)))) \square (3 (1 (1 (1)))) (4 (3$  $(2(1))$ ))))  $(()) \square (1 (0))$ 

(рекурсия по хвосту и по голове списка)

На зачете в 5-м семестре предлагаются несколько простых задач (к разделу 5) на применение функционалов (тар-функций и некоторых других), функций интерпретаторов (eval, apply и funcall), lambda-выражений, блоковых выражений, различных способов задания формальных параметров функций.

На итоговом зачете с оценкой в 6-м семестре проверяется успешность освоения студентами CLOS (Common Lisp Object System). Каждому учащемуся индивидуально предлагается всего одна задача, в которой, исходя из условия, надо определить некоторый класс и/или обобщенную функцию, класс и суперкласс с наследованием и т.п.

Пример.

#### Предварительные сведения.

Кватернионы - система гиперкомплексных чисел, образующая векторное пространство размерностью четыре над полем вещественных чисел.

Кватернионы можно определить как формальную сумму a+bi+cj+dk, где a, b, c,  $d$  - вещественные числа, а *i*, *j*,  $k$  - мнимые единицы со следующим свойством:  $i^{2} = i^{2} = k^{2} = i$   $j = -1$ . Таким образом, таблица умножения базисных кватернионов — 1, *i*, *i*,  $k$  — выглядит так:

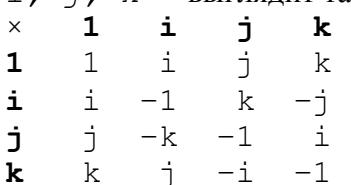

Например,  $i \neq j = k$ , а  $j \neq i = -k$ .

Как вектор и скаляр, кватернион представляет собой пару (а,  $\mathbf{u}$ ), где  $\mathbf{u}$ — вектор трёхмерного пространства, а а — скаляр, то есть вещественное число.

Операция сложения определена следующим образом:  $(a, u) + (b, v) = (a + b, c)$  $u+v$ 

Произведение определяется следующим образом:  $(a, u)$   $(b, v) = (ab - u^{\bullet}v,$  $a\mathbf{v}+b\mathbf{u}+u\times v$ , где • обозначает скалярное произведение, а  $x$  — векторное произведение.

Задача.

Определить класс для представления кватернионов, метод to-string его «печати в строку» (для удобного вывода в протокол) в виде a+bi+cj+dk, «распространить» операции сложения и умножения на кватернионы.

#### 6. Учебно-методическое и информационное обеспечение дисциплины

Замечание: многие источники полностью или в виде актуальных фрагментов имеются в электронной библиотеке (ЭБ) Учебно-метолического кабинета (УМК) Отлеления интеллектуальных систем (ОИС), папка  $[d]$  ois lib (либо  $[c]$  ois lib в случае единственного логического диска) на компьютерах деканата.

6.1. Список источников и литературы

а) Основная литература

- 1. Грэм, П. ANSI Common Lisp Пер. с англ. СПб.: Символ-Плюс, 2012. 448 с. (ЭБ **YMK OHC:**  $[d: \text{ ois} \text{ lib}\3fp\ANSI$  Common Lisp (Rus).pdf)
- 2. Steele, Guy L., Common Lisp the Language, 2nd edition Digital Press,  $1990 B$ электронном виде: http://www-prod-gif.supelec.fr/docs/cltl/cltl2.html
- 3. Филд А., Харрисон П. Функциональное программирование:. М.: Мир, 1993
- б) Дополнительная литература
	- 1. 1. Барендрегт Х. Ламбда-исчисление. Его синтаксис и семантика. М.: Мир, 1985.
	- 2. Роганова Н.А. Функциональное программирование: Учебное пособие для

студентов высших учебных заведений - М.: ГИНФО, 2002.

3. Хювёнен Э., Сеппянен И. Мир Лиспа. (В 2-х томах) М.: Мир, 1990.

4. Душкин Р.В. Функциональное программирование на языке Haskell. - М.: ДМК Пресс, 2006

5. http://www.haskell.org/ - сайт, посвящённый функциональному программированию в общем и языку Haskell в частности.

6. Уинстон П. Искусственный интеллект. - М.: Мир, 1980.

7. Элти Дж., Кумбс М., Экспертные системы: концепции и примеры. - М.: Финансы и статистика, 1987.

6.2 Перечень ресурсов информационно-телекоммуникационной сети «Интернет»

<http://www.cormanlisp.com/> – официальный сайт Corman Technologies Inc. (скачивание IDE Corman Common Lisp и технической документации к ней)

# **Перечень БД и ИСС**

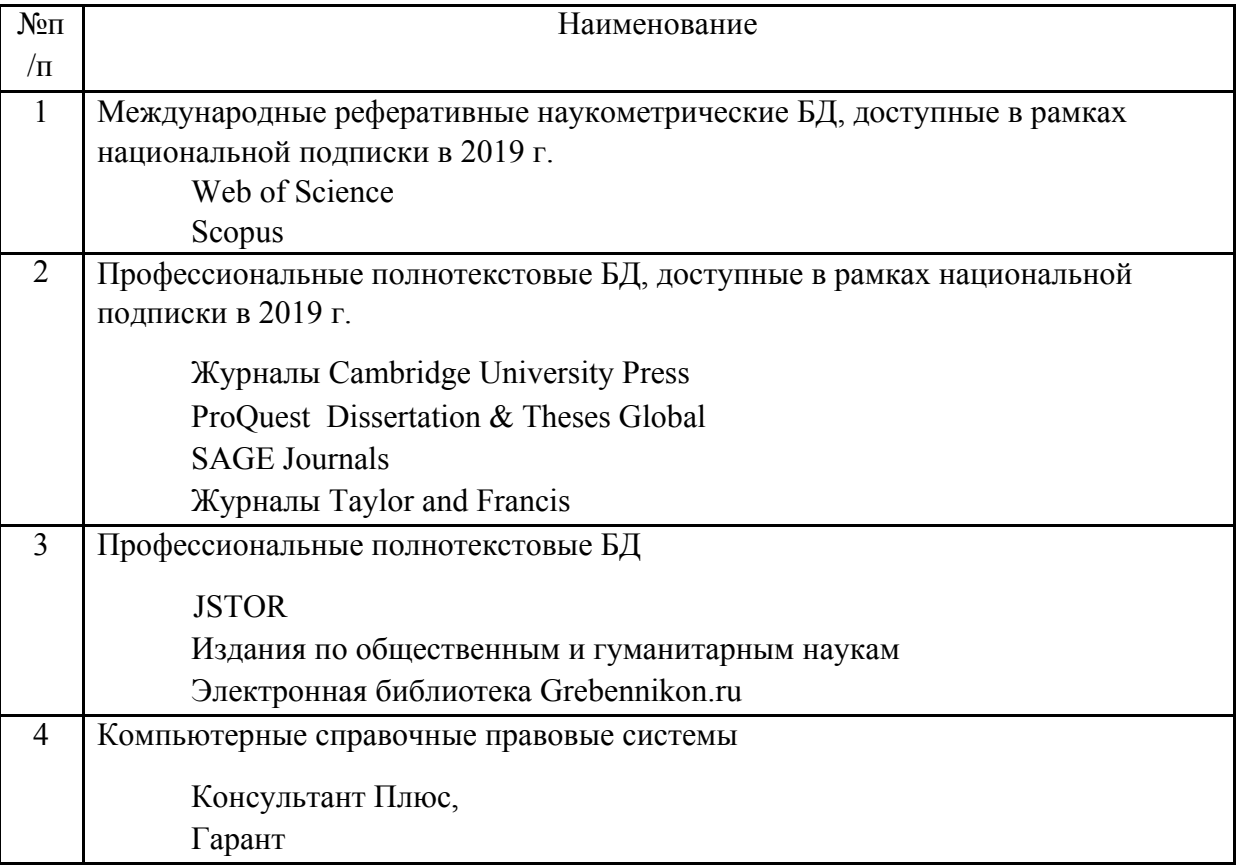

#### **7. Материально-техническое обеспечение дисциплины**

Занятия проводятся в компьютерных классах ауд. 307 и 706, расположенных по адресу *125993, Москва, Миусская пл., д. 6, стр.2*,.

Этот компьютерный класс оснащен

- достаточным количеством объединенных в локальную сеть рабочих станций,
- медиапроектором и экраном,
- меловой доской. В классе имеются возможности
- подключения ноутбука к медиапроектору,
- 
- одновременного доступа в Интернет для преподавателя и студентов.

### *1.* **Перечень ПО**

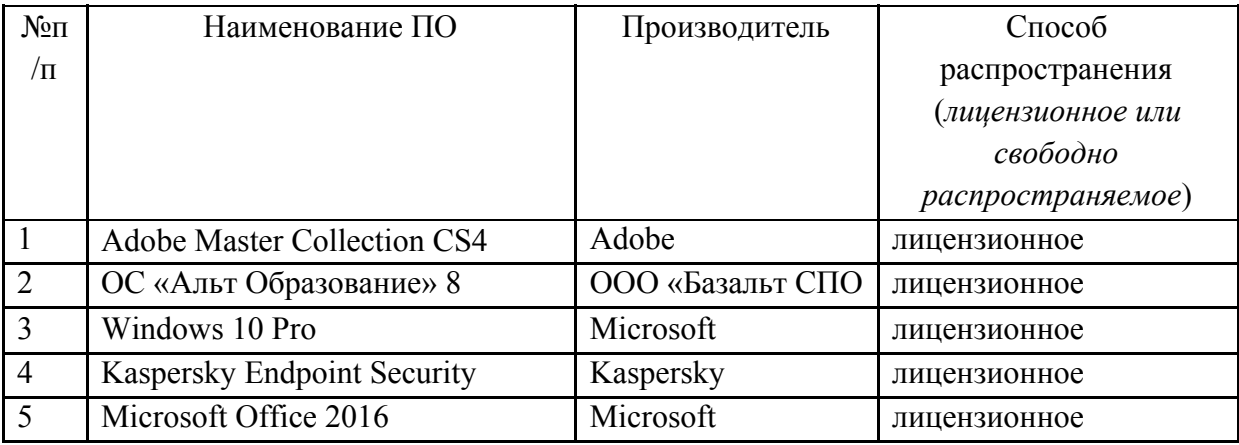

### **8. Обеспечение образовательного процесса для лиц с ограниченными возможностями здоровья и инвалидов**

В ходе реализации дисциплины используются следующие дополнительные методы обучения, текущего контроля успеваемости и промежуточной аттестации обучающихся в зависимости от их индивидуальных особенностей:

● для слепых и слабовидящих:

- лекции оформляются в виде электронного документа, доступного с помощью компьютера со специализированным программным обеспечением;

- письменные задания выполняются на компьютере со специализированным программным обеспечением, или могут быть заменены устным ответом;

- обеспечивается индивидуальное равномерное освещение не менее 300 люкс;

- для выполнения задания при необходимости предоставляется увеличивающее устройство; возможно также использование собственных увеличивающих устройств;

- письменные задания оформляются увеличенным шрифтом;

- экзамен и зачёт проводятся в устной форме или выполняются в письменной форме на компьютере.

● для глухих и слабослышащих:

- лекции оформляются в виде электронного документа, либо предоставляется звукоусиливающая аппаратура индивидуального пользования;

- письменные задания выполняются на компьютере в письменной форме;

- экзамен и зачёт проводятся в письменной форме на компьютере; возможно проведение в форме тестирования.

● для лиц с нарушениями опорно-двигательного аппарата:

- лекции оформляются в виде электронного документа, доступного с помощью компьютера со специализированным программным обеспечением;

- письменные задания выполняются на компьютере со специализированным программным обеспечением;

- экзамен и зачёт проводятся в устной форме или выполняются в письменной форме на компьютере.

При необходимости предусматривается увеличение времени для подготовки ответа.

Процедура проведения промежуточной аттестации для обучающихся устанавливается с учётом их индивидуальных психофизических особенностей. Промежуточная аттестация может проводиться в несколько этапов.

При проведении процедуры оценивания результатов обучения предусматривается использование технических средств, необходимых в связи с индивидуальными особенностями обучающихся. Эти средства могут быть предоставлены университетом, или могут использоваться собственные технические средства.

Проведение процедуры оценивания результатов обучения допускается с использованием дистанционных образовательных технологий.

Обеспечивается доступ к информационным и библиографическим ресурсам в сети Интернет для каждого обучающегося в формах, адаптированных к ограничениям их здоровья и восприятия информации:

- для слепых и слабовидящих:
- в печатной форме увеличенным шрифтом;
- в форме электронного документа;
- в форме аудиофайла.
- для глухих и слабослышащих:
- в печатной форме;
- в форме электронного документа.
- для обучающихся с нарушениями опорно-двигательного аппарата:
- в печатной форме;
- в форме электронного документа;
- в форме аудиофайла.

Учебные аудитории для всех видов контактной и самостоятельной работы, научная библиотека и иные помещения для обучения оснащены специальным оборудованием и учебными местами с техническими средствами обучения:

- для слепых и слабовидящих:
	- устройством для сканирования и чтения с камерой SARA CE;
	- дисплеем Брайля PAC Mate 20;
	- принтером Брайля EmBraille ViewPlus;
- для глухих и слабослышащих:

- автоматизированным рабочим местом для людей с нарушением слуха и слабослышащих;

- акустический усилитель и колонки;
- для обучающихся с нарушениями опорно-двигательного аппарата:
	- передвижными, регулируемыми эргономическими партами СИ-1;
	- компьютерной техникой со специальным программным обеспечением.

#### **9. Методические материалы**

9.1. Планы семинарских занятий

Лабораторные занятия по «блокам» схожих тем однотипны, они проводятся по единой схеме. На занятиях объясняются основные теоретические положения изучаемых тем, формулируются постановки для части задач, предлагаются методы, возможные сценарии и технологические элементы для их решения. Часть задач объясняется непосредственно на практических занятиях.

Углубленно текущий материал изучается студентами самостоятельно.

Почти все практические задания также выполняются студентами в процессе самостоятельной работы.

На практических занятиях при необходимости проводится разбор текущего материала и контроль в форме опросов и дискуссий его усвоения.

Наконец, на практических занятиях осуществляется контроль за выполнением практических заданий, при необходимости проводятся индивидуальные или групповые консультации.

(Конкретнее эти положения изложены в п. 5.3.)

9.1. Пример планов лабораторных занятий

1. Изучение средств программирования (темы 1-6, 9-12).

Темаб (6ч.) CLOS (Common Lisp Object System)

Цель занятий: изучение встроенной в язык подсистемы ООП и программирование классов.

Форма проведения - опрос, дискуссии, решение задач.

Вопросы для обсуждения:

Определения классов. Объекты.

Множественное наследование.

Методы и обобщенные функции.

Системные функции для работы с объектами и определениями классов.

Примеры контрольных вопросов:

- 1. Парадигма объектно-ориентированного программирования, в том числе на примере CLOS.
- $2.$ Сравнение CLOS и ООП в C++, C#, Java языке сценариев JavaScript.
- $3<sub>1</sub>$ Применение CLOS для программирования динамических структур данных.

Задания:

см. в п.5.3 настоящего документа.

Список источников и литературы:

- 1. Грэм, П. ANSI Common Lisp Пер. с англ. СПб.: Символ-Плюс, 2012. 448 с. (ЭБ УМК OHC: [d:\\_ois\\_lib\3fp\ANSI\_Common\_Lisp\_(Rus).pdf])
- 2. Steele, Guy L., Common Lisp the Language, 2nd edition Digital Press,  $1990 B$ электронном виде: http://www-prod-gif.supelec.fr/docs/cltl/cltl2.html

# **АННОТАЦИЯ ДИСЦИПЛИНЫ**

Дисциплина «Функциональное программирование» реализуется на Отделении интеллектуальных систем в гуманитарной сфере Учебнонаучным центром программного и лингвистического обеспечения интеллектуальных систем в 5 и 6 семестрах.

Цели дисциплины:

- повысить квалификацию, расширить эрудицию студента, как программиста, показав ему методы и средства функционального программирования;
- способствовать формированию у студента навыков работы самостоятельного программиста.

Задачи дисциплины:

- приобретение студентами знаний, требуемых для правильного понимания роли и места функционального программирования в процессе разработки прикладных программных систем (в том числе интеллектуальных);
- формирование у студентов элементов логического и алгоритмического мышления, способствующих, в случаях, когда это полезно, построению алгоритмов решения ориентированных на программную реализацию задач в виде композиции функций с использованием ленивых (отложенных) вычислений и рекурсии;
- выработка у студентов навыков практического применения функциональных языков программирования.

Дисциплина направлена на формирование следующих компетенций:

ОПК-3 - Способен разрабатывать алгоритмы и программы, пригодные для практического применения;

ОПК-4 - Способен осваивать и применять документацию к программным системам и стандартам в области программирования и информационных систем в практической деятельности.

В результате освоения дисциплины *(модуля)* обучающийся должен:

*Знать.*

- Студенты должны овладеть следующими основными понятиями:
	- o интерпретатор, интерпретируемый язык программирования;
	- o декларативное программирование, директивное программирование;
	- o парадигма функционального программирования, функциональный стиль программирования, функциональная среда, функциональный язык программирования;
	- o композиция функций, «чистое» функциональное программирование, рекурсивный алгоритм;
	- o ленивое (отложенное) вычисление и «энергичное» вычисление, частичное вычисление;
	- o лямбда исчисление, лямбда оператор, лямбда выражение.
- Методы объектноориентированного программирования в языке Common Lisp.
- Методы построения сложных многоссылочных сетевых структур. *Уметь:*
- разрабатывать алгоритмы решения задач в функциональном стиле, применяя, по необходимости, рекурсию;
- $\bullet$  разрабатывать несложные программы на языке Common Lisp;
- применять возможности ленивых вычислений при реализации «открытых» систем;
- эффективно использовать руководство пользователя в целях изучения языка и справочное руководство при реализации приложений. *Владеть* навыками:
- рекурсивного программирования;
- анализа документации к программным системам;
- самостоятельного специалиста в области программной реализации интеллектуальных систем.

Общая трудоемкость освоения дисциплины составляет 5 зачетных единиц.

*Приложение 2*

# **ЛИСТ ИЗМЕНЕНИЙ**

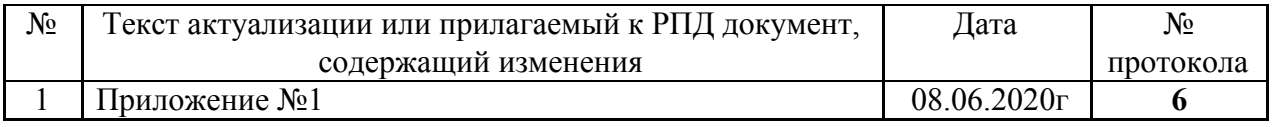

# 1. Структура дисциплины (к п. 2 РПД на 2020)

# Структура дисциплины (модуля) для очной формы обучения

Общая трудоёмкость дисциплины составляет 6 з.е., 228 ч., в том числе контактная работа обучающихся с преподавателем 84 ч., самостоятельная работа обучающихся 144 ч.

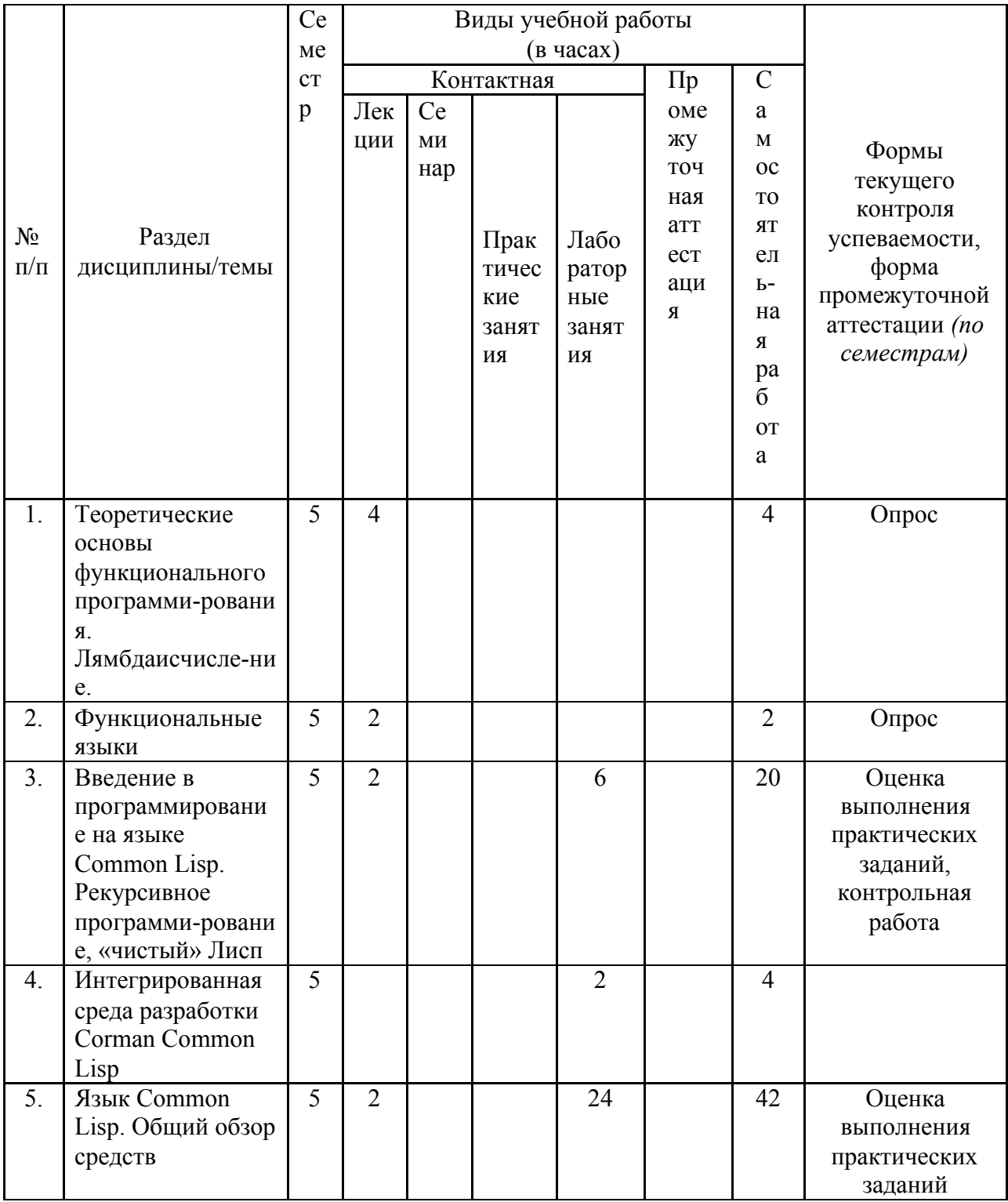

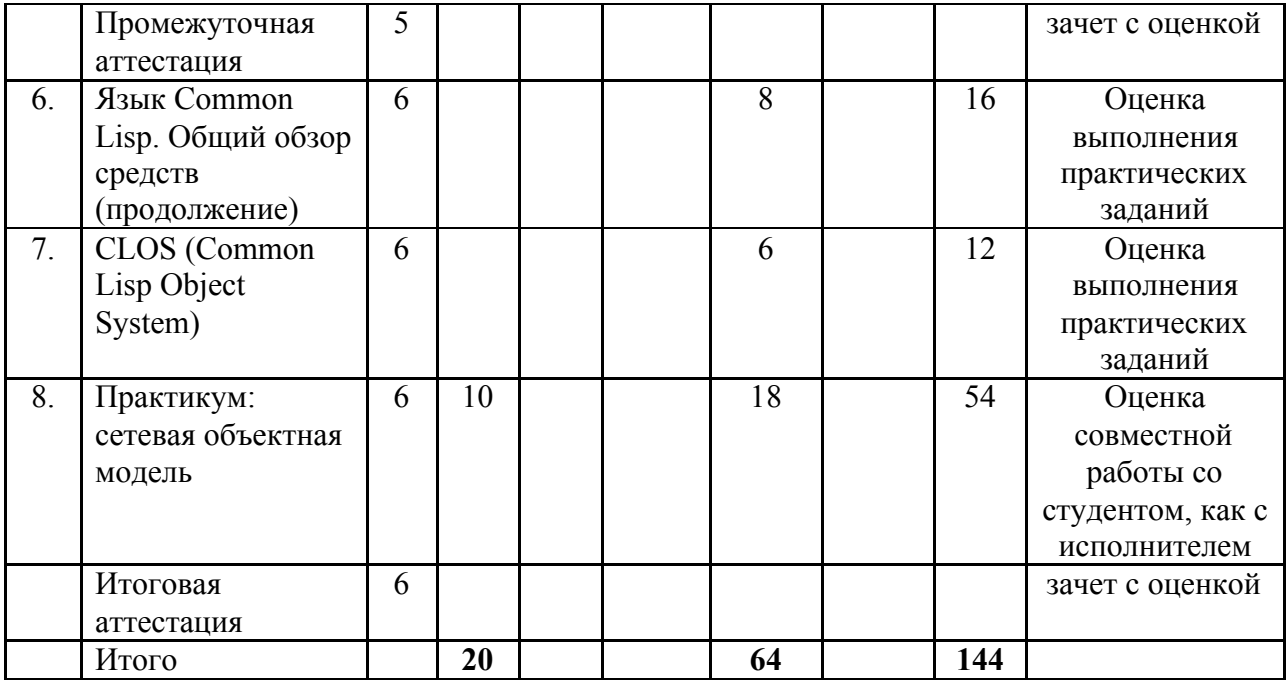

# **2. Образовательные технологии (к п.4 на 2020 г.)**

В период временного приостановления посещения обучающимися помещений и территории РГГУ. для организации учебного процесса с применением электронного обучения и дистанционных образовательных технологий могут быть использованы следующие образовательные технологии:

- видео-лекции**;**
- онлайн-лекции в режиме реального времени;

– электронные учебники, учебные пособия, научные издания в электронном виде и доступ к иным электронным образовательным ресурсам;

- системы для электронного тестирования;
- консультации с использованием телекоммуникационных средств.

### **3. Перечень БД и ИСС (к п. 6.2 на 2020 г.)**

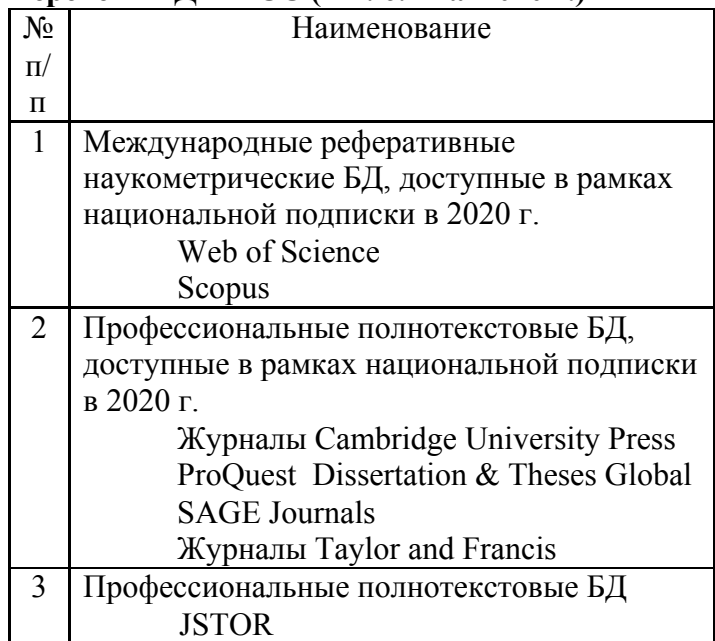

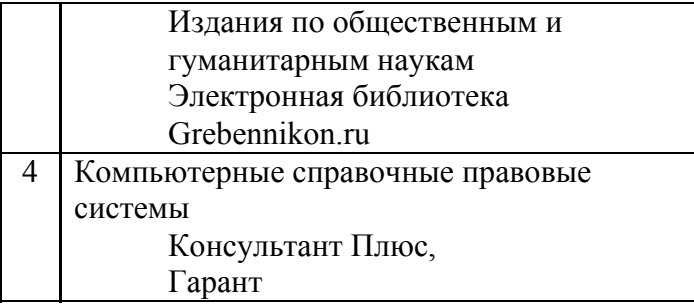

# **4. Состав программного обеспечения (ПО) (к п. 7 на 2020 г.)**

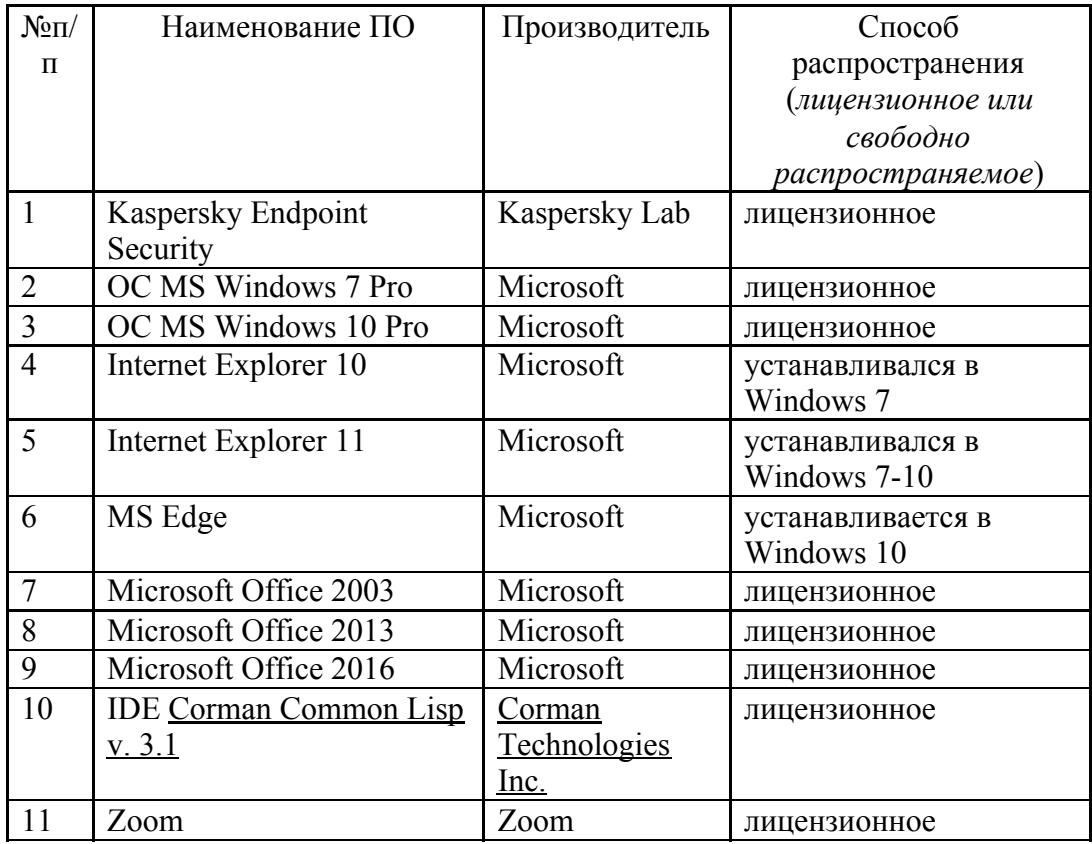